# OMF Project Review & Future Work Plans

Marco Gruteser, Max Ott & Ivan Seskar

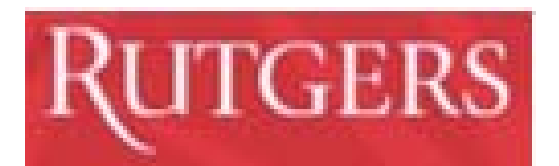

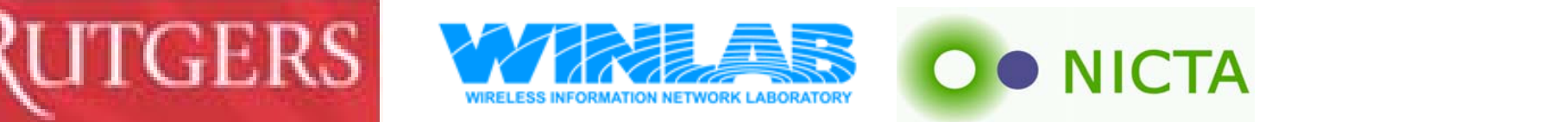

### Support the entire investigative life-cycle

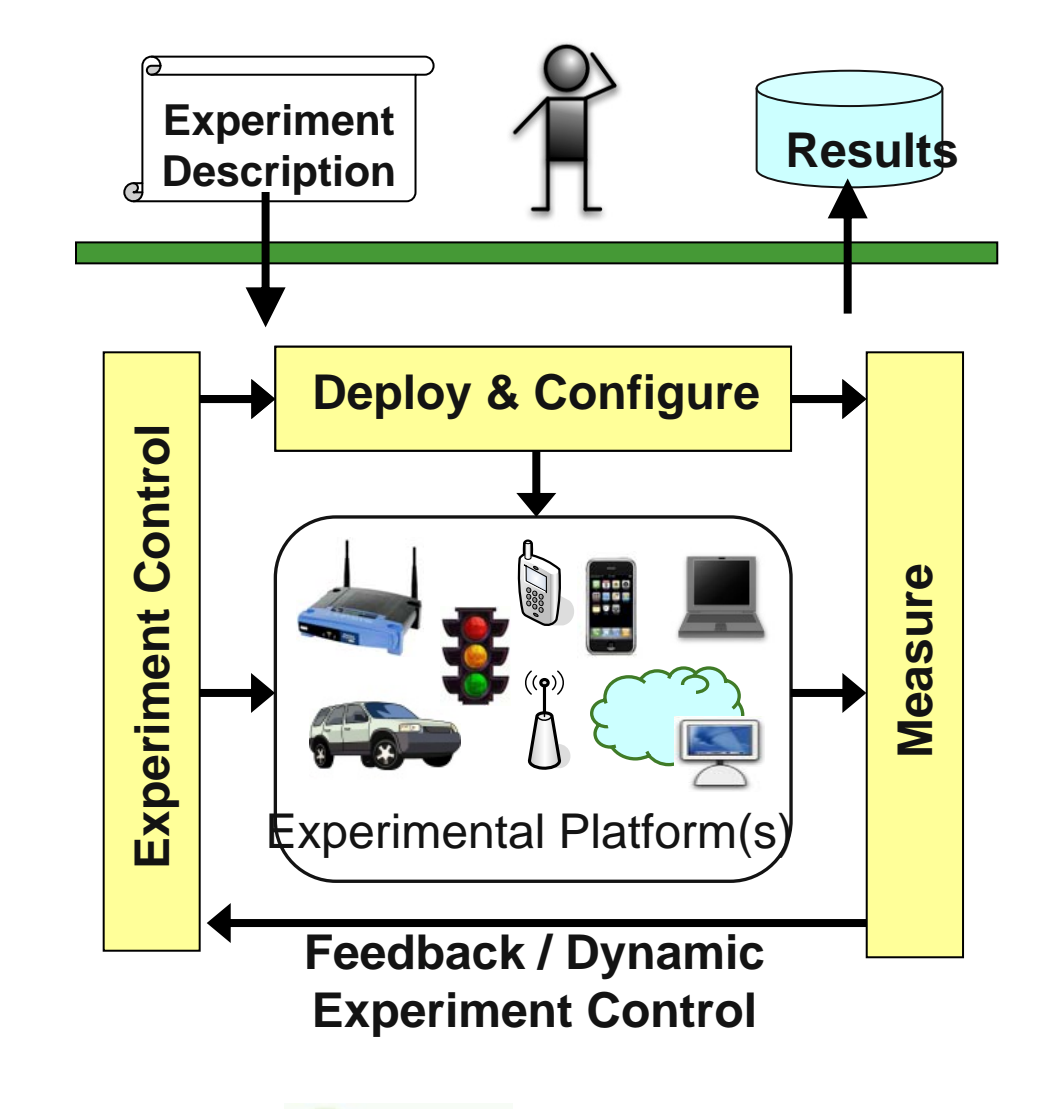

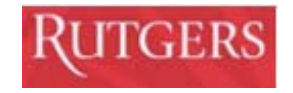

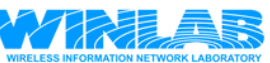

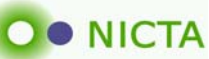

#### Support reproducible experiments across wired, wireless, and mobile testbeds

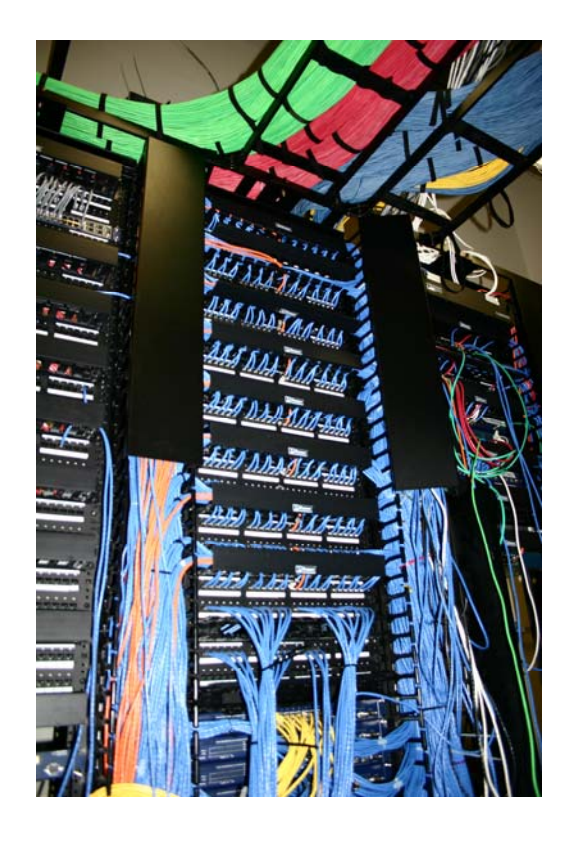

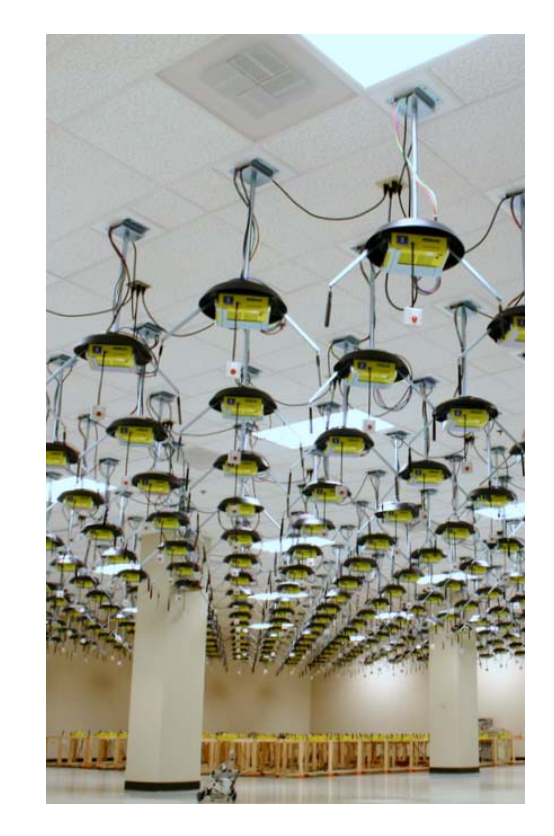

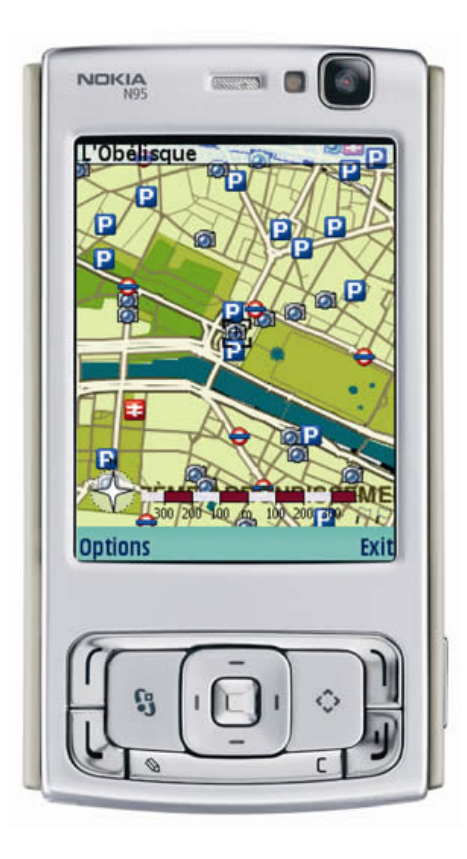

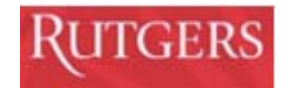

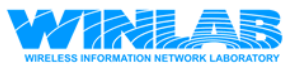

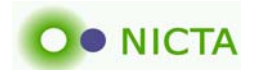

# SOW

- Extend OMF to support multiple heterogeneous testbeds, anticipating GENI control framework structures where possible and integrate into your testbeds
	- OMF is deployed on the following beyond Orbit
		- Thomson Research: Proprietary embedded access point
		- CUNY/CERTH/NICTA: Low cost platform. Node mgmt. via PoE
		- T-labs: Access points based on ARM with 64-bit OML server
		- WINLAB/NICTA: Increasing support for motes incl. OML integration
	- Refactoring of components and aligning names with GENI terminology (more than a renaming exercise)
		- Increasingly simplified installation due to feedback from OMF adopters
		- Mature code based due to continuous operation on various testbeds
		- Cleaner, better documented architecture due to increasing developer community.

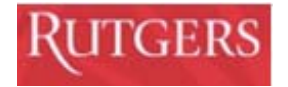

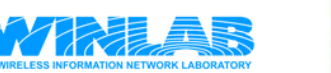

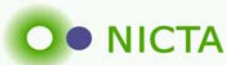

# SOW …

- Extend OMF interfaces and software to support mobile testbeds by: distributing experiment scripts to mobile nodes; providing local caching of experiment results during disconnection; and by executing experiment actions at predefined points in time
	- Demonstrated at GEC4
	- Operational and usable today
	- V2 with cleaner integration planned after putting XMPP communication framework into operation
		- Primary issue currently is the clean detection of disconnection
		- Feedback indicates that experimenters want to have more control over cache operation
	- Local caching of measurements has wider applications
		- Some testbeds do not have separate control network

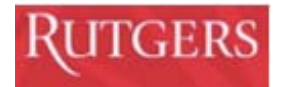

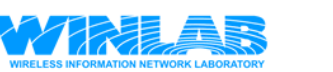

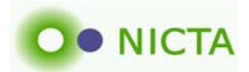

# Disconnection Tolerant Framework

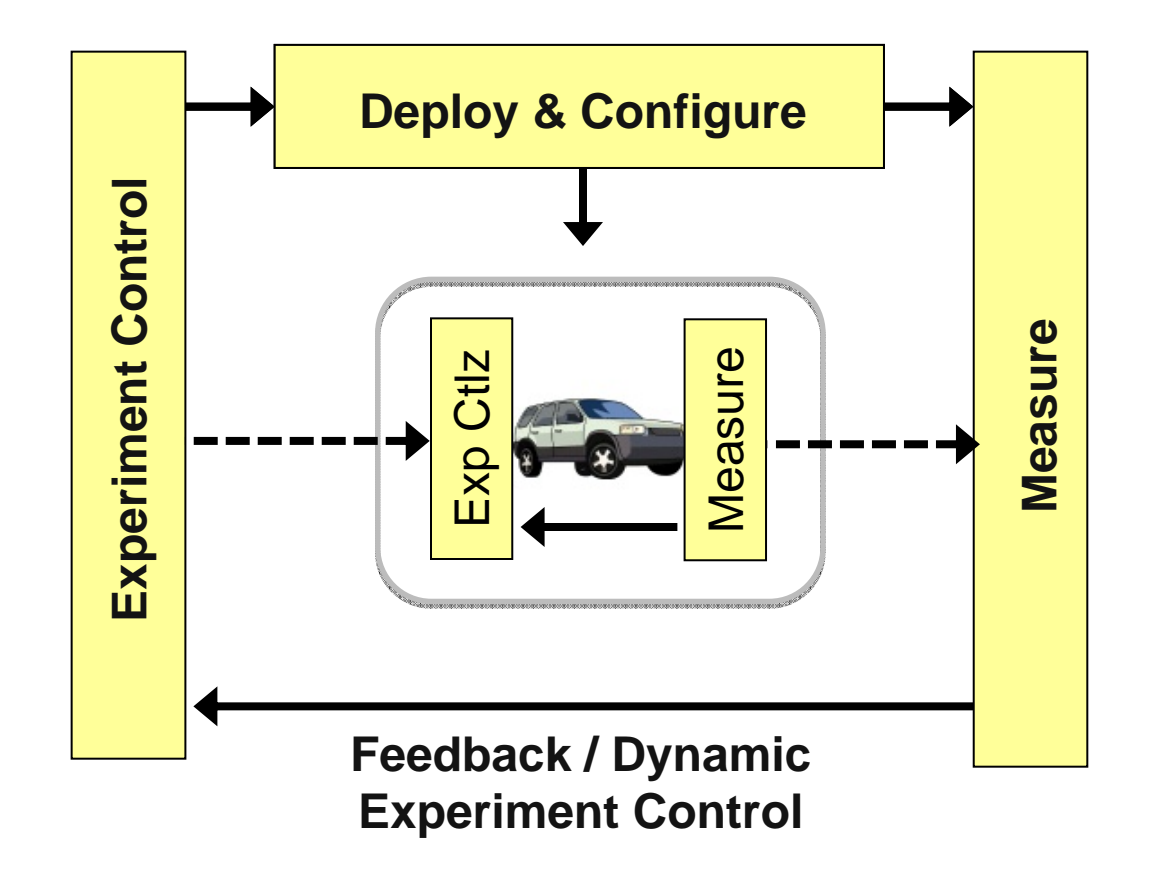

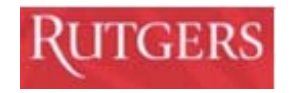

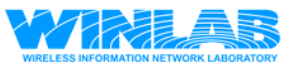

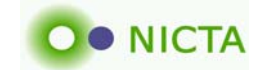

# Disconnection Tolerant Framework

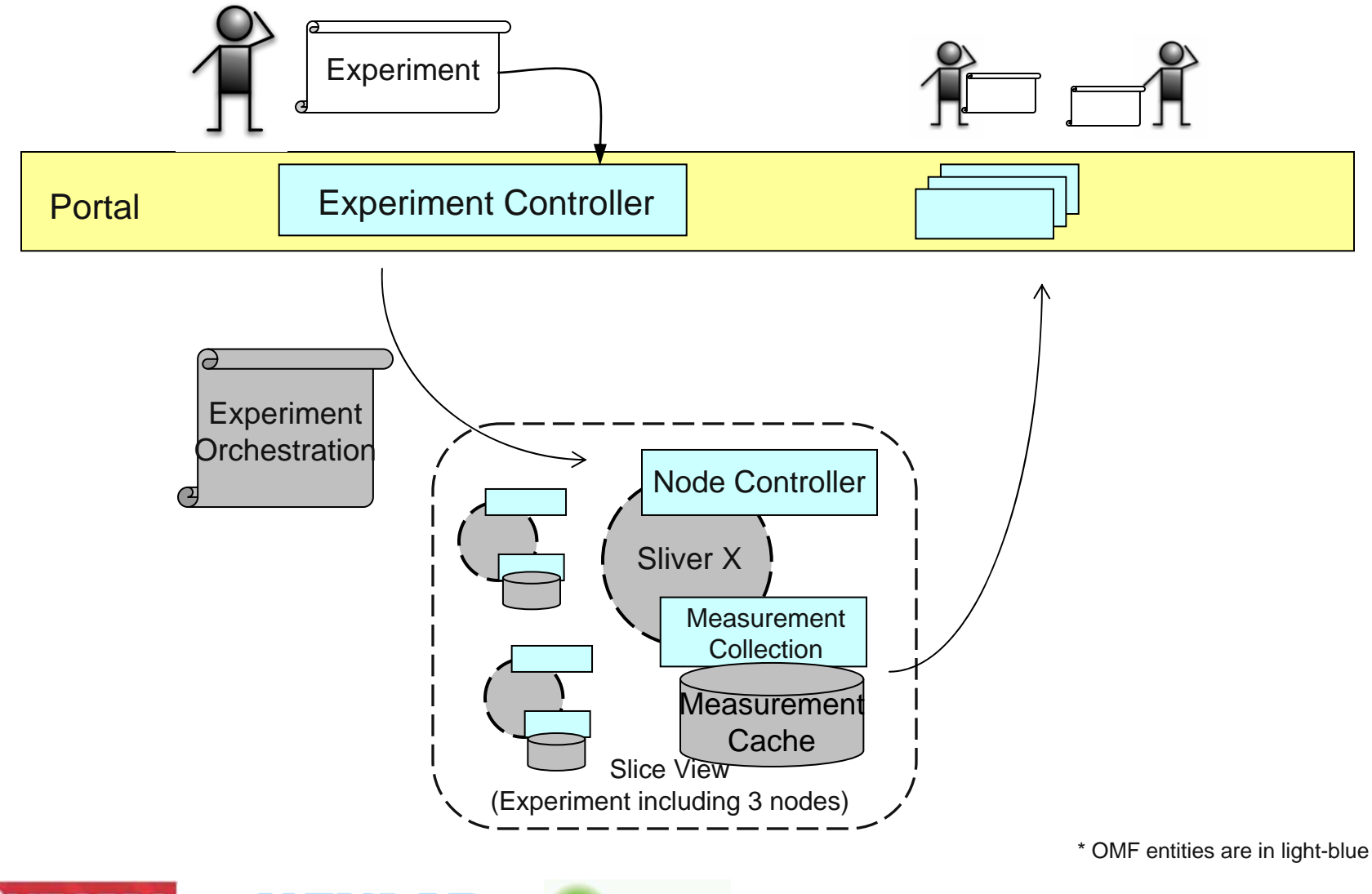

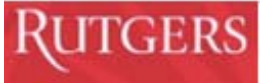

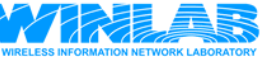

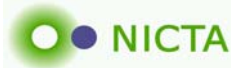

## GEC4 Demo: Disconnected Operation

- • Measures ad hoc network capacity between a fixed-node and a mobile vehicle
- Experiment flow and measurement results preserved beyond WiFi control network coverage, and sync'ed when coverage returns
- Vehicle mobility and experiment flow is monitored via WiMAX network real-time

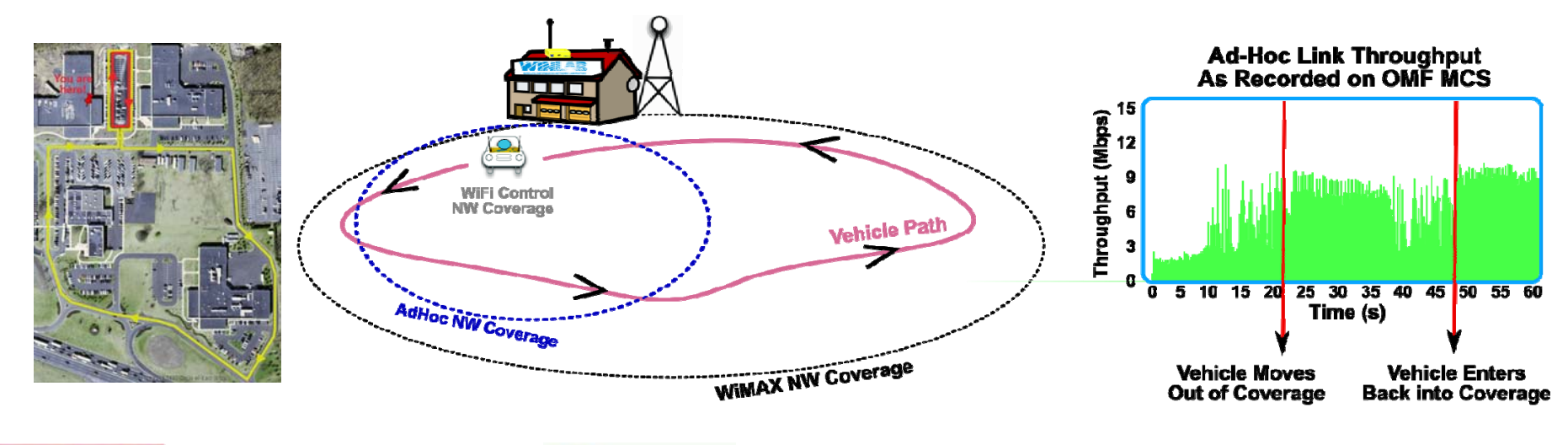

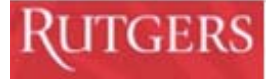

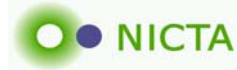

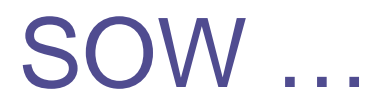

#### WiMAX Base Station Integration

• Separate Presentation!

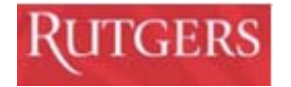

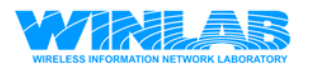

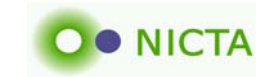

# SOW …

- Provide VLAN connectivity from your testbeds to the GENI backbone network on NLR (via MAPGPI East)
	- L2 connectivity to MAGPI East established, waiting for connectivity to I2
	- NICTA connected to I2 via AARNET (contributes lambda to LA for one year)
- Establish OMF operating environment for your stationary and mobile testbeds, verify with experiments, and demo at GEC
	- Testbeds used constantly
	- Shown demo at GEC4
	- Demo for GEC5 in preparation (also excepted as SIGCOMM demo)

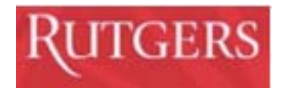

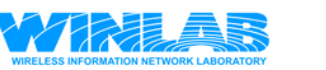

# SOW …

- Support experimentation on your stationary testbed by other GENI users outside of related projects.
	- We have been doing this for a long time
- Collaborate with O&M team on methods to share ORBIT O&M data with other GENI groups for Spiral 1
	- Provided Jon-Paul Herron (gMOC) with information
- Collaborate with Security team on security design for Spiral 1
	- Meeting with Stephen Schwab to explain ORBIT's security arch.
- Contribute to GENI outreach plan, by including undergraduate students from under-represented groups in the design and development activities
	- Summer program that includes 9 undergraduate students including 4 women working on various OMF related projects

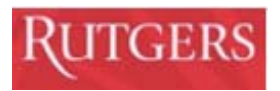

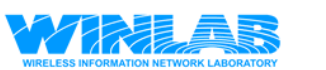

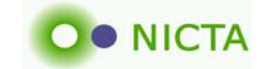

# Future Work Plans

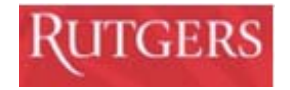

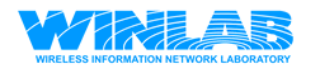

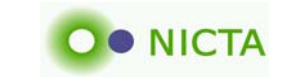

#### Towards a Common Framework

- $\bullet$  Federation is key
	- I want to maintain control over what I build, pay for, …
- $\bullet$  Resource Description
	- –So we know what we are requesting, using, measuring
	- Formal model so we can reason about it & tie it to policies & extend it
	- –Support different abstraction levels with formal mapping between
- Everything needs to be observable
	- Measurements crucial and need to be tightly integrated
	- Can't hide behind service abstractions
	- … while minimizing privacy concerns
- Policy & Authorization Framework
	- In federation everything is relative
	- Based on formal model so we can tie policies & authorization together

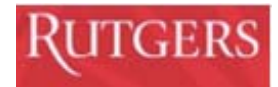

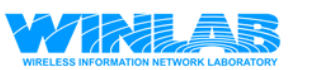

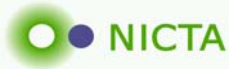

#### The Road Ahead

- Federation
- $\bullet$ **Maturity**
- Experiment Tools
- Year 2 Plan

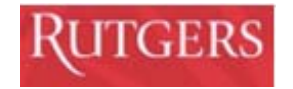

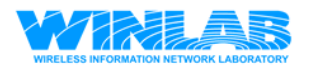

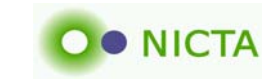

### **Disclosure**

We are also involved in the following testbed activities:

- $\bullet$ Onelab2 (EU 7<sup>th</sup> FW, major FIRE project)
	- OMF used in wireless work package
		- CERTH: Testbed kit
		- ALCATEL: WiMax integration
		- CINI: PlanetLab interface
- 4WARD (EU 7<sup>th</sup> FW)
	- WiMAX Virtualization work package
- $\bullet~$  NaDa (EU 7 $^{\text{th}}$  FW, FIRE)
	- Managed P2P
	- Main partners: Telefonica (ISP), Thomson (STB)
	- Virtualizing STB (OpenVZ) and emulating DSLAM
- Continuous Bridge Monitoring, RTA Australia
	- Deploying monitoring testbed on bridges (Motes, UMTS)

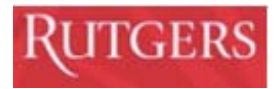

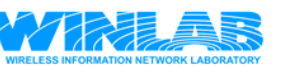

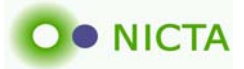

#### Federation is Key

 $\bullet$  Many users, many facilities, many objectives, many policies

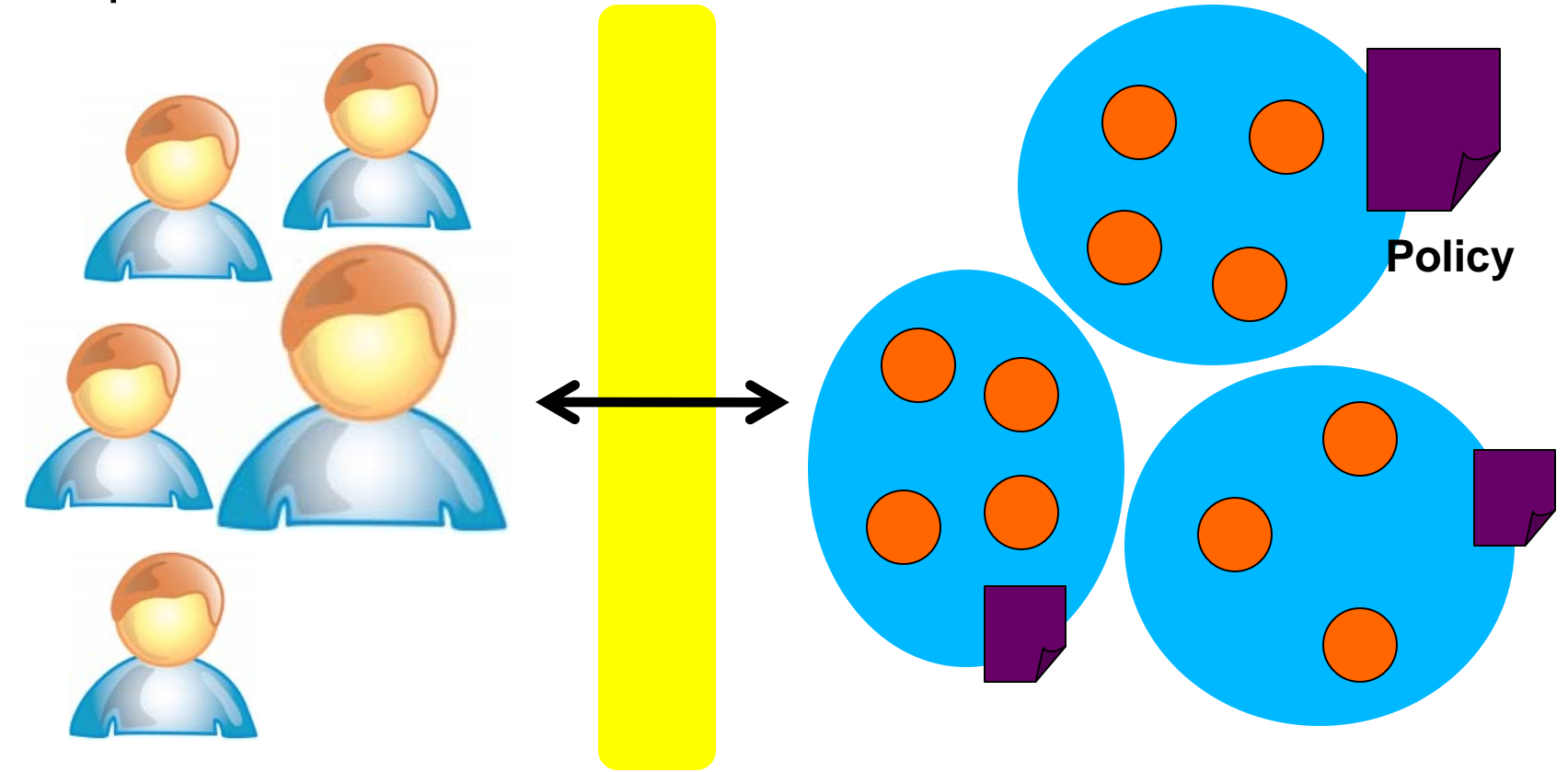

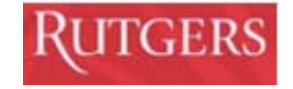

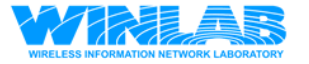

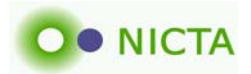

### Federation through Messaging

- $\bullet$  Message-oriented architecture
	- Need for asynchronicity
		- Scalability same command to many
		- Responsiveness certain things take a while
		- Observability Things break!
- Bi-directional communication among actors based on XMPP
	- Standards-based (IETF)
	- Various open-source, high performance implementations available
	- Domain discovery through DNS
	- Using Pub/Sub extension
		- We require multi-cast like communication patterns (set-based)

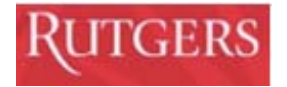

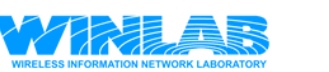

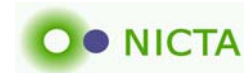

#### Authorization, Allocation & Authentication

- User A requests resource B
	- CAN user A request B
	- SHOULD resource B be given to A
- Can => LEGAL
- Should => POLICY (legal)

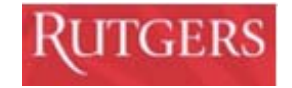

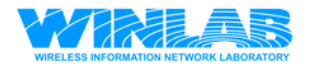

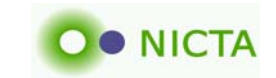

#### In Federation, everything is Relative

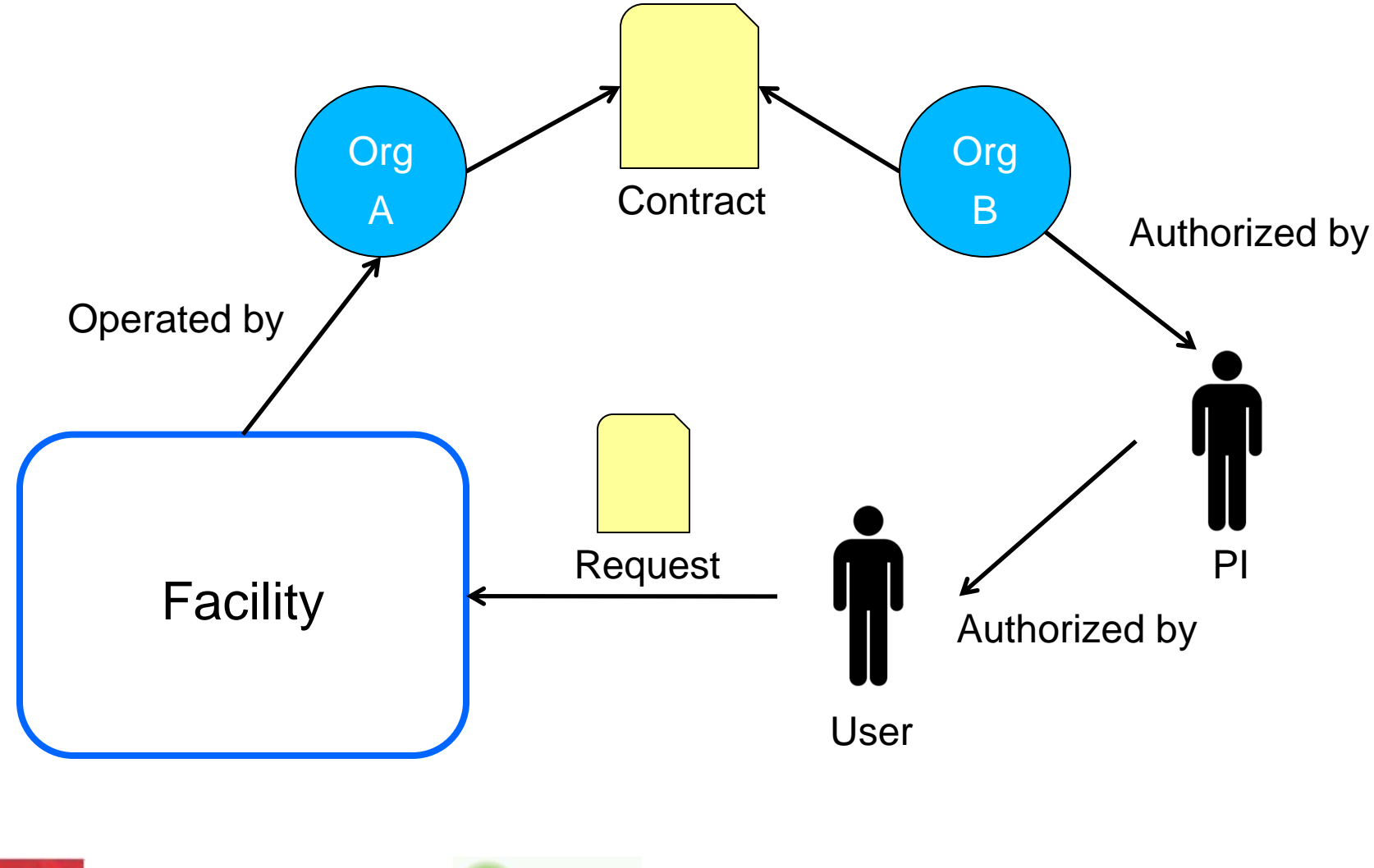

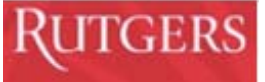

#### Federation requires distributed decisions

- Distributed policies
	- Need to allow each facility to control usage & allocation policies
	- Need to be separated
		- Policies change
		- Not everyone wants to process it
- Looking at SAML (& XACL)
	- Want to use formal & standards-based solution
	- Assertions & SAML seem to provide that
	- Identity is less important controversial  $\circledcirc$
	- Policy decision is kept separate
	- Not too eager to get into policies

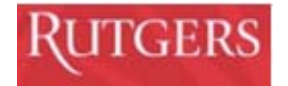

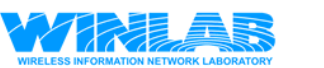

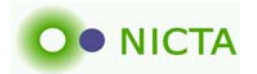

#### Framework Maturity

- Portal: omf.mytestbed.net
	- All code freely available
- Greatly improved documentation
- Installation on new testbeds
	- Shrinking installation guide (means we are making it simpler)
	- Well defined debian packages (with dependencies)
- Supporting interesting testbeds at various stages
	- Virtualized set-top boxes & DSLAM access
	- Lab for teaching networking (IREEL)
	- Continuous monitoring of bridges (hierarchical networks)
	- Wireless campus network where experiments carry real user traffic
	- Motes & cognitive radios
	- Underwater

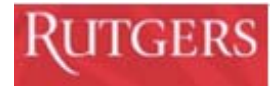

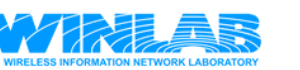

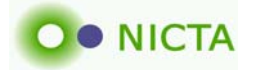

### Maturity ...

- Inventory
	- Keeping track of things
		- Where is what installed
	- – Resource discovery
		- All nodes with a bluetooth radio
	- Linked to measurement framework (consisting naming)
		- Physical location of nodes; MAC address of interfaces
	- – Operational support
		- How many disks did we replace last month

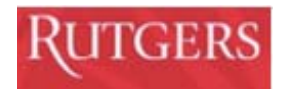

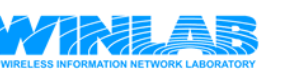

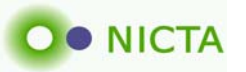

# Maturity ...

- Testbed Kit (supporting an eco system of testbeds)
	- CERTH/NICTA: Develop a low-cost WiFi testbed kit
	- –Based on ALIX boards and PoE power/mgmt

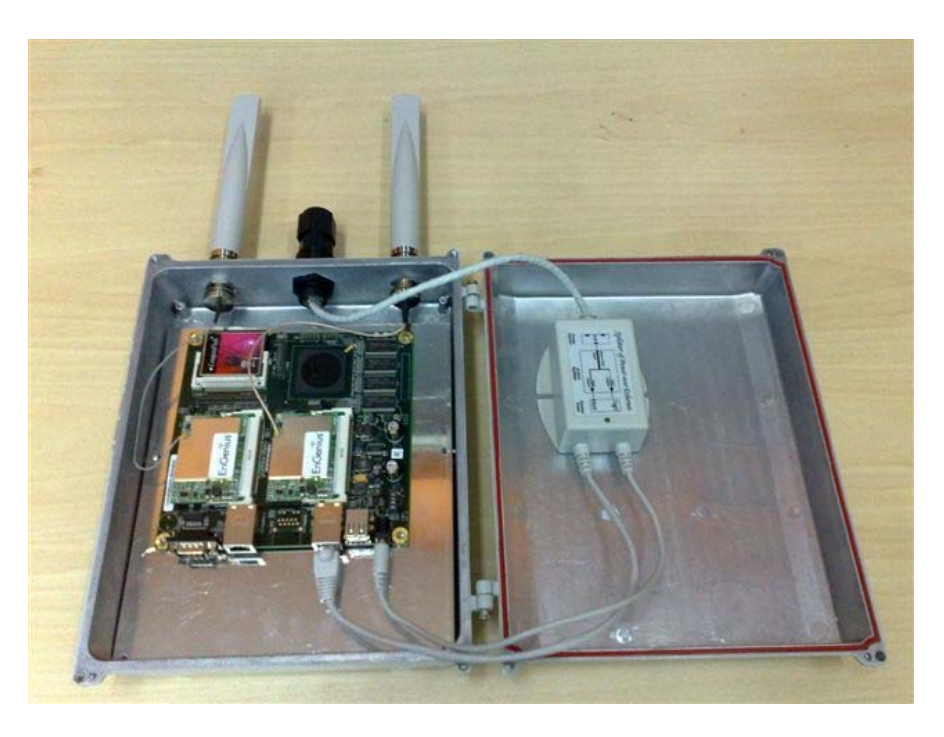

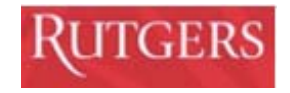

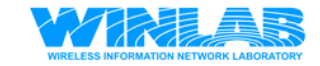

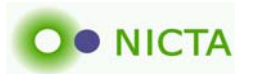

## User tools

- More efficient use of resources
	- Rewritten scheduler with automated allocation policies
	- Experimenting with Spectrum as reservable resource
		- CERTH/CUNY
		- Modified Linux's CRDA (Central Regulatory Domain Agent)
	- Unattended experiments in batch mode
		- INRIA: Using grid scheduler
	- – Mapping from user requests to available resources
		- High-level description of resources needed
		- Efficient algorithms which consider policies

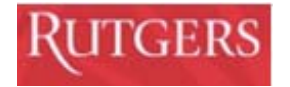

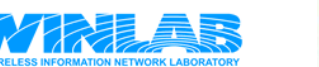

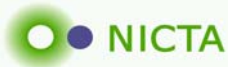

# **Measurements**

- OML
	- Support for caching
	- Simplified client-side filter architecture
		- Interest for sophisticated in-network processing
	- Wrapped around various libraries:
		- Libsigar: Node monitoring (CPU, memory, network stats, …)
		- Libtrace: Packet monitoring and tracing (including radiotab)
		- GPS
	- Renewed effort to integrate spectrum analyzers (KC/Clemson)
	- Support for 64-bit architectures (on collection side)
	- Interest to integrate OML into 'thing under investigation'

**OO NICTA** 

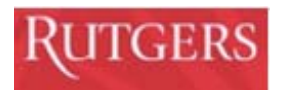

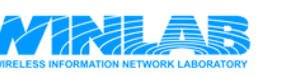

#### Web 2.0 interface

- •Because everyone needs to have one  $\odot$
- Embedded web server in experiment controller
	- Status, logs, scripts, measurements
	- Currently for single experiment only
	- Need to get integrated into portal to support investigation lifecycle
- Visualization
	- Based on Berkeley's Flare library

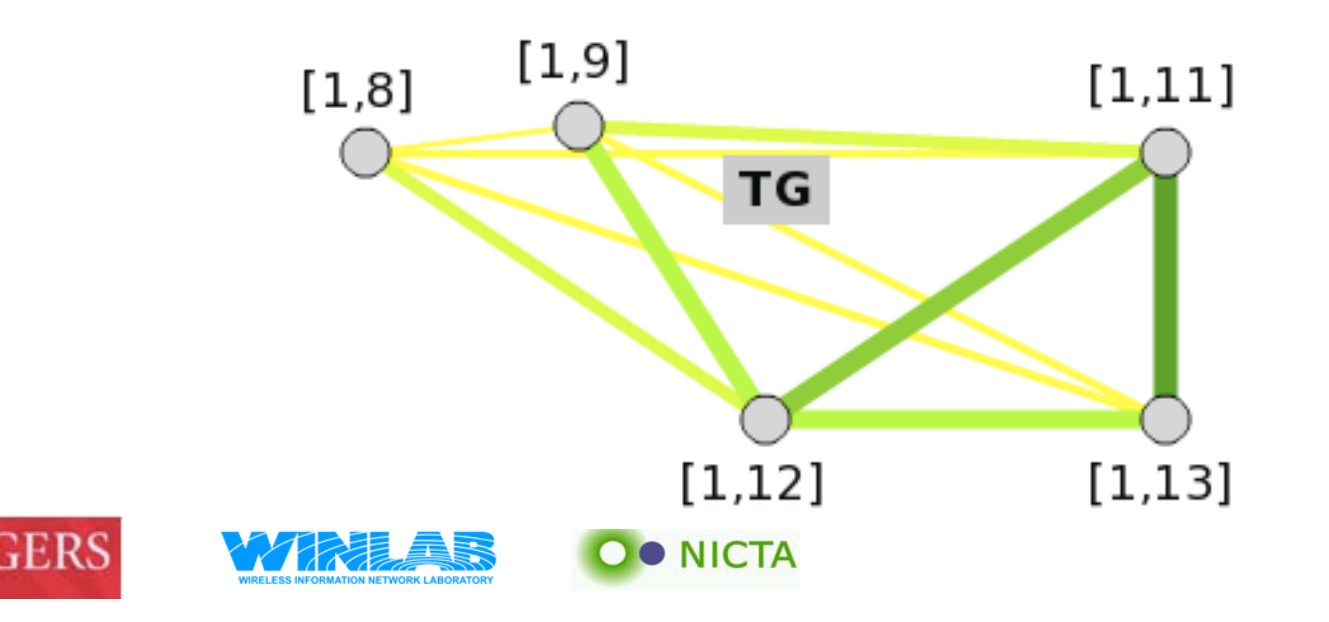

### Year 2 Plans

- Extend OMF to support experiments across multiple testbeds.
	- –Integrate with PlanetLab. Shared user identities
	- Use case: PL nodes with wireless interfaces connected to a mesh network controlled by OMF
- Extend to OMF to support experiments driven by context, such as location information
	- Trip wire
- Continue working with WiMAX basestation project
	- Clean interfaces and resource model
	- –OML integration
- Develop a resource description model for our resources
	- Collaborate with ORCA team on common model
		- Based on NDL/OWL & ITU-T G.800 standards family

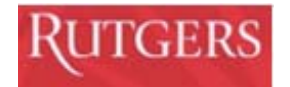

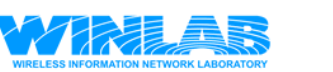

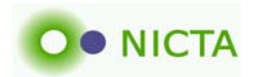

# Controlling Mobile Experiments with Spatial and Temporal Triggers

Executed command whenNode passes spatial trigger 15s after experiment start 5 nodes are within ½ mile radiusImplemented through events

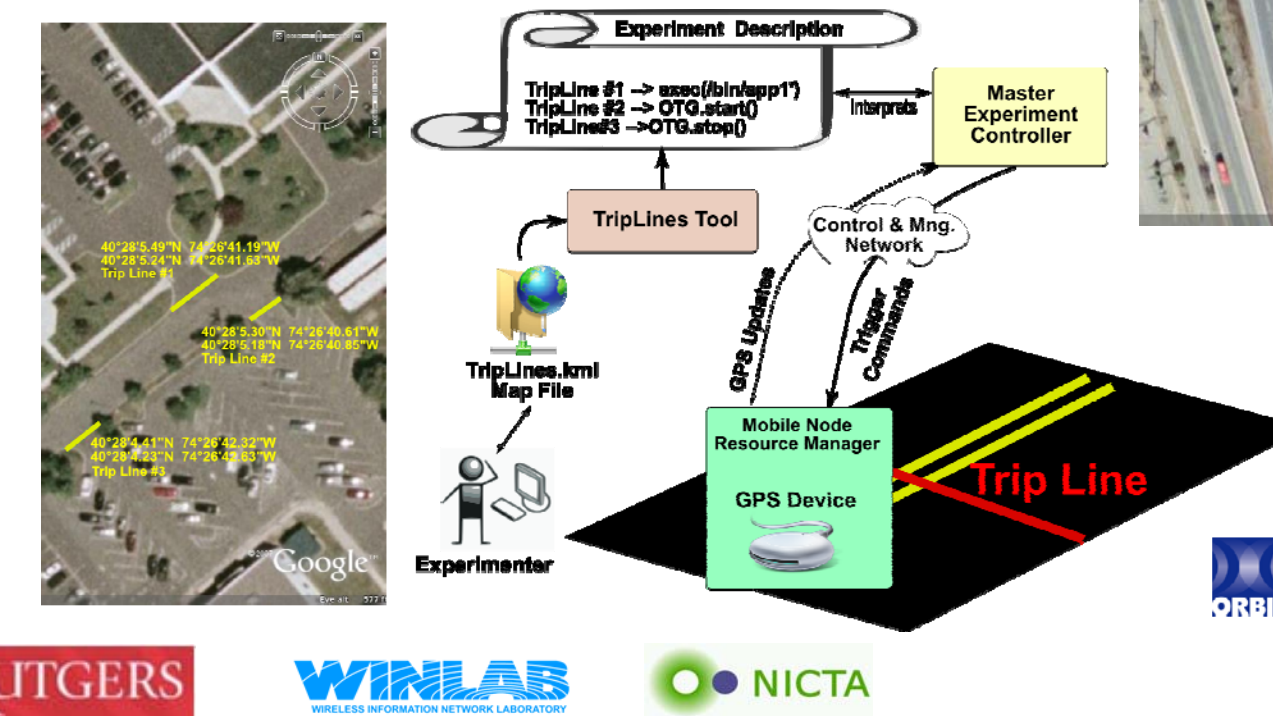

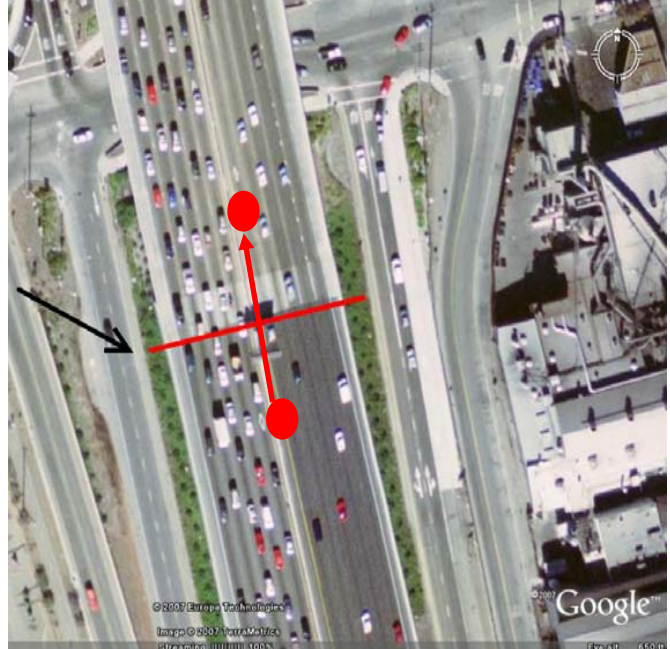

Spatial Trigger

28

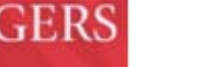

### Year 2 Stretch Goals (depends on resource availability)

- Experimenting with user mobility
	- Extend to experiments with services
	- Virtualize mobile phone (Android)
		- Good experience with hacking Android & virtualizing embedded systems
- Better integrating OpenFlow to:
	- Connect testbeds via L2
		- Demo: Control WiMax BS from Australia through R6
	- Enable testbed framework experiments
	- Support 'flow processing' cloud processing inside the network
- Support teaching labs based on testbed experiments
	- Workbook like interface (see ireel.npc.nicta.com.au)
	- OEDL meets Wiki markup

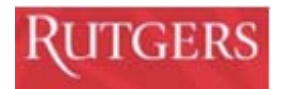

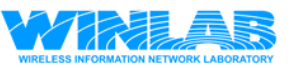

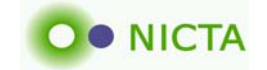